## hsa-miR-379

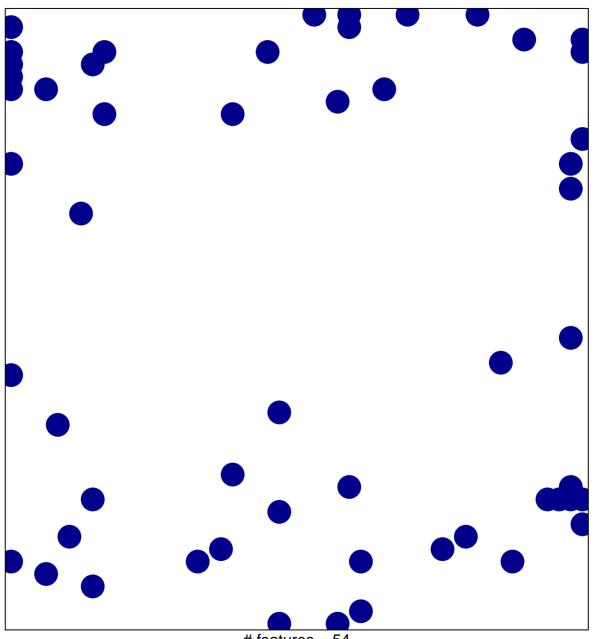

# features = 54 chi-square p = 0.79

## hsa-miR-379

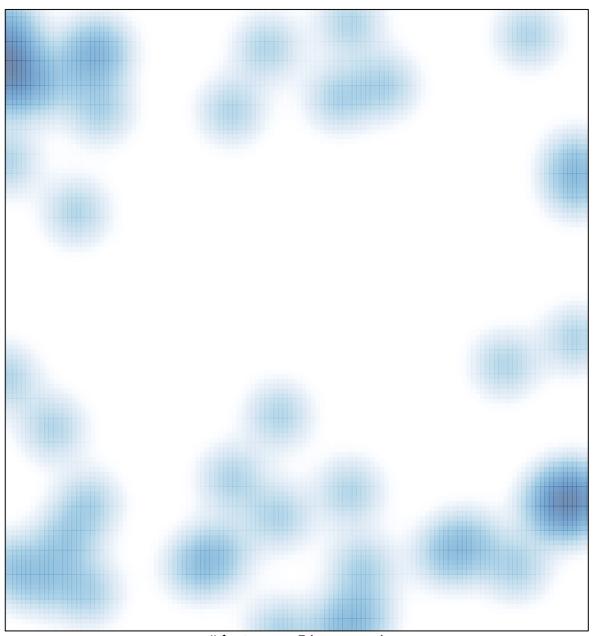

# features = 54 , max = 1